# 4.3: Linked Structures

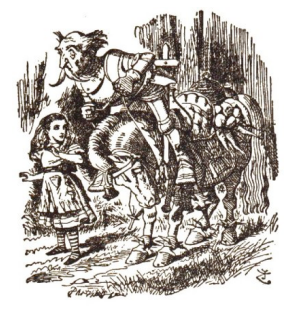

Lewis Caroll Through the Looking Glass

"The name of the song is called 'Haddocks' Eyes.' "

"Oh, that's the name of the song, is it?" Alice said, trying to feel interested.

"No, you don't understand," the Knight said, looking a little vexed. "That's what the name is called. The name really is 'The Aged Aged Man.' "

"Then I ought to have said 'That's what the song is called' ?" Alice corrected herself.

"No, you oughtn't: that's quite another thing! The song is called 'Ways and Means,' but that is only what it's called, you know!"

"Well, what is the song, then?" said Alice, who was by this time completely bewildered.

"I was coming to that," the Knight said. "The song really is 'Asitting On A Gate,' and the tune's my own invention."

Introduction to Computer Science • Robert Sedgewick and Kevin Wayne • http://www.cs.Princeton.EDU/IntroCS

Goal: process a collection of objects.

Sequential allocation: put object one after another.

- ! TOY: consecutive memory cells.
- ! Java: array of objects.

Linked allocation: include in each object a link to the next one.

- ! TOY: link is memory address of next object.
- ! Java: link is reference to next object.

#### Key distinctions.

- ! Sequential allocation: random access, fixed size.
- . Linked allocation: sequential access, variable size.

# Linked Lists

#### Linked list of strings.

- ! A recursive data structure.
- . A string plus a pointer to another linked list (or empty list).
- . Unwind recursion: linked list is a sequence of strings.

 $Carol \longrightarrow Bob \longrightarrow Alice \longrightarrow null$ 

#### Linked lists in Java.

- . Easy to define as a Java class.
- $.$  A reference to a String.

List x

 $\mathbf{I}$ 

- $.$  A reference to another  $List.$
- . Use special value null to terminate list.

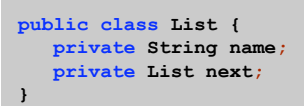

3

ш

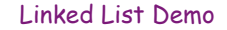

2

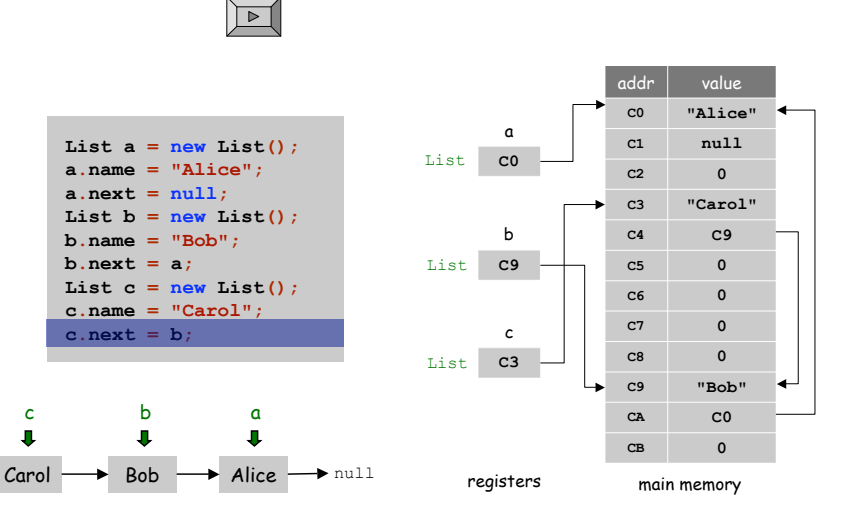

# Traversing a List

# Paradigm for traversing a null-terminated linked list.

for  $(List x = c; x := null; x = x.next)$ **System.out.println(x.name); }**

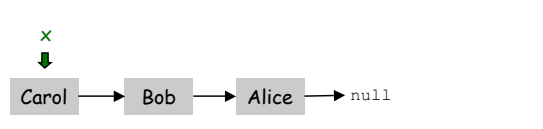

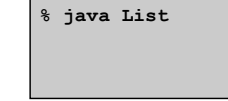

5

13

Introduction to Computer Science • Robert Sedgewick and Kevin Wayne • http://www.cs.Princeton.EDU/IntroCS

Stack and Queue ADTs

#### Fundamental data type.

- . Set of operations (add, remove, test if empty) on generic data.
- ! Intent is clear when we insert.
- ! Which object do we remove?

#### Stack.

- . Remove the object most recently added. ("last in first out")
- . Analogy: cafeteria trays, surfing Web.

#### Queue.

- . Remove the object least recently added. ("first in first out")
- ! Analogy: Registrar's line.

#### Multiset.

- . Remove any object.
- . Law professor calls on arbitrary student.

#### Queue

#### Queue operations.

- . enqeuue Insert a new object onto queue.
- . dequeue Delete and return the object least recently added.
- . is Empty Is the queue empty?

**public static void main(String[] args) { Queue q = new Queue(); q.enqueue("Vertigo"); q.enqueue("Just Lose It"); q.enqueue("Pieces of Me"); q.enqueue("Pieces of Me"); System.out.println(q.dequeue()); q.enqueue("Drop It Like It's Hot"); while(!q.isEmpty()) System.out.println(q.dequeue()); }**

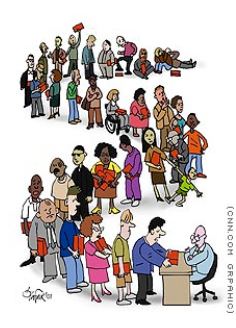

A simple queue client

# 4.4: Stacks and Queues

# More Applications of Queues

# Real world applications.

- ! iTunes playlist.
- . Echo filter to store last ten waves.
- ! Dispensing requests on a shared resource (printer, processor).
- ! Asynchronous data transfer (file IO, pipes, sockets).
- . Data buffers (iPod, TiVo).
- ! Graph processing (stay tuned).

#### Simulations of the real world.

- ! Traffic analysis of Lincoln tunnel.
- ! Waiting times of customers in McDonalds .
- ! Determining number of cashiers to have at a supermarket.

# Queue: Linked List Implementation

# Linked list implementation.

- ! Maintain linked list of elements.
- . Let first be reference to first node on list.
- . Let last be reference last node on list.

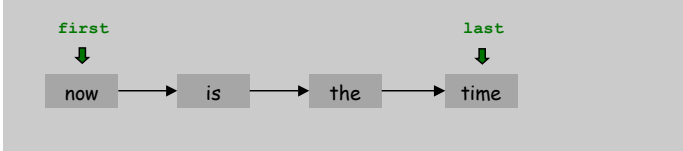

# Queue: Linked List Implementation

#### Linked list implementation.

- . Maintain linked list of elements.
- . Let first be reference to first node on list.
- . Let last be reference last node on list.

### Insert.

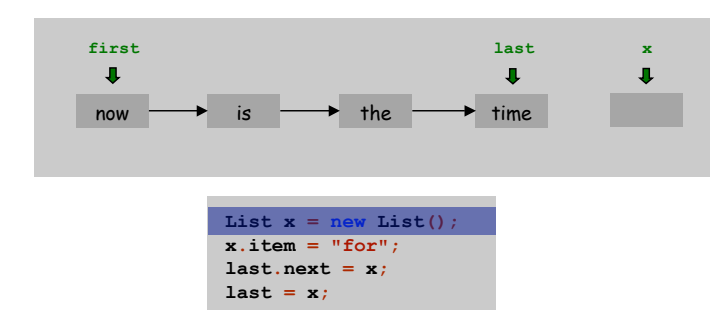

# Queue: Linked List Implementation

16

18

#### Linked list implementation.

- . Maintain linked list of elements.
- . Let first be reference to first node on list.
- . Let last be reference last node on list.

#### Insert.

15

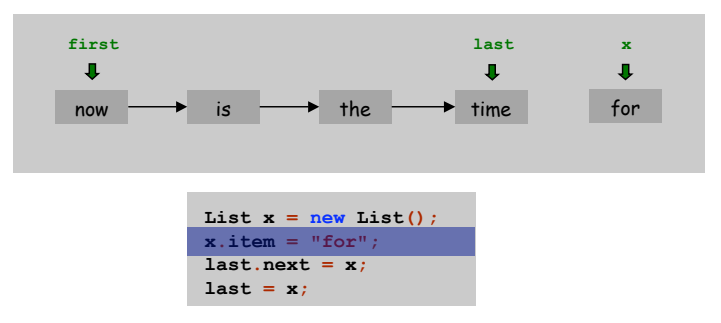

# Queue: Linked List Implementation

# Linked list implementation.

- ! Maintain linked list of elements.
- . Let first be reference to first node on list.
- . Let last be reference last node on list.

# Insert.

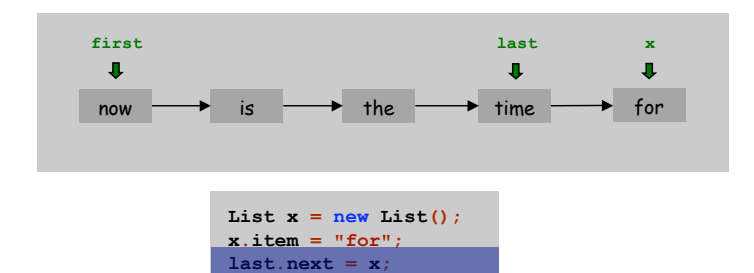

Queue: Linked List Implementation

### Linked list implementation.

- . Maintain linked list of elements.
- . Let first be reference to first node on list.

 $\overline{\text{last}} = \textbf{x}$ ;

. Let last be reference last node on list.

### Delete.

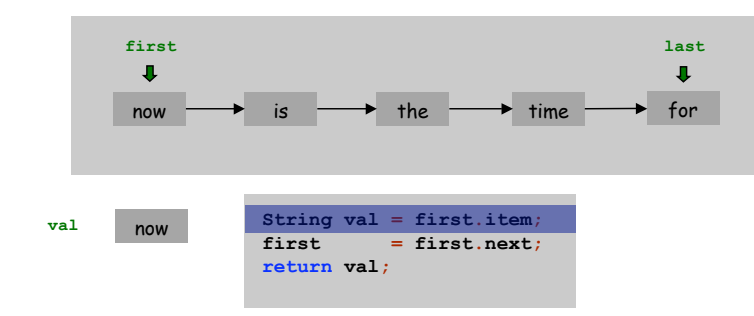

# Queue: Linked List Implementation

# Linked list implementation.

- ! Maintain linked list of elements.
- . Let first be reference to first node on list.
- . Let last be reference last node on list.

#### Insert.

19

21

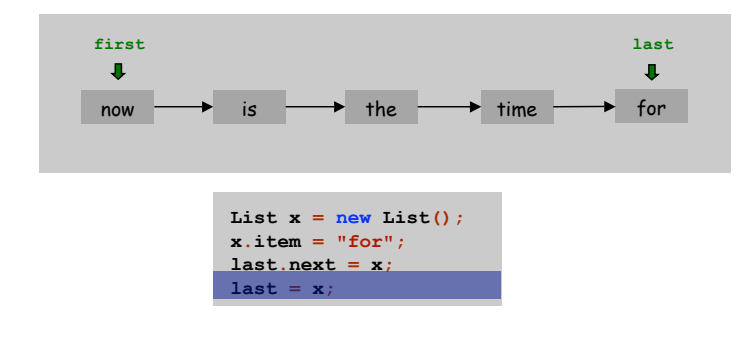

# Queue: Linked List Implementation

20

22

#### Linked list implementation.

- . Maintain linked list of elements.
- . Let first be reference to first node on list.
- . Let last be reference last node on list.

#### Delete.

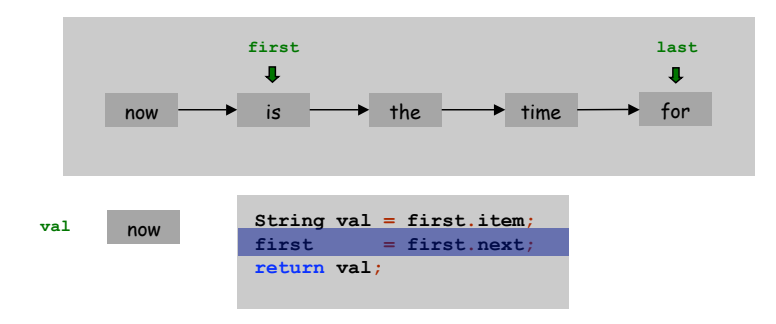

Queue: Linked List Implementation

# Linked list implementation.

- ! Maintain linked list of elements.
- . Let first be reference to first node on list.
- . Let last be reference last node on list.

# Delete.

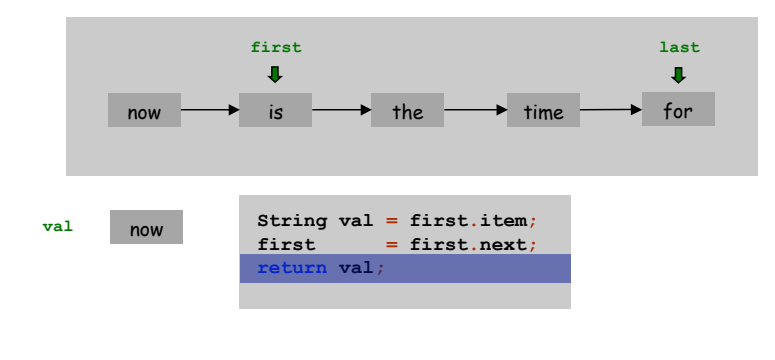

# Queue: Linked List Implementation

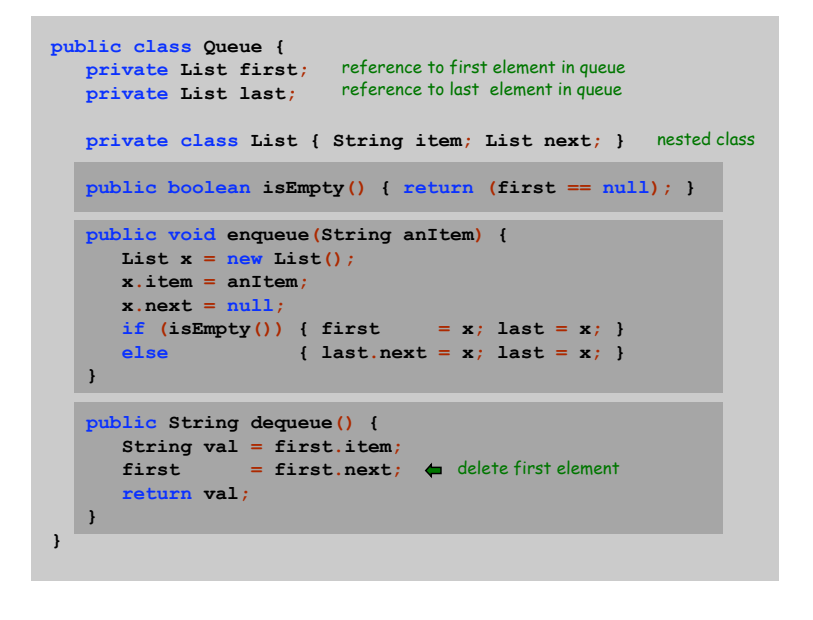

Binary Trees

### Binary tree.

- ! Organize homogeneous collection of values (all same type).
- ! Associate two pointers with each value.
- ! Use pointers to access each branch of the tree.

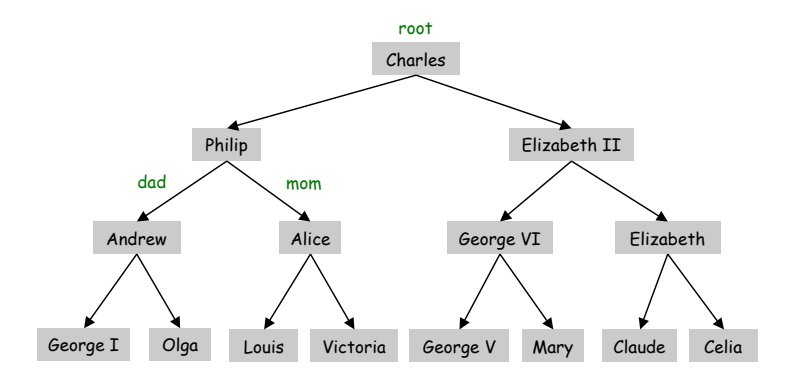

# Binary Tree: Java Implementation

# Java implementation of a binary tree of strings is:

- . A reference to the String.
- $\blacksquare$  A reference to the left  $Tree$ .
- $\blacksquare$  A reference to the right  $\texttt{Tree}$ .

**public class Tree { private String s; private Tree left; private Tree right; }**

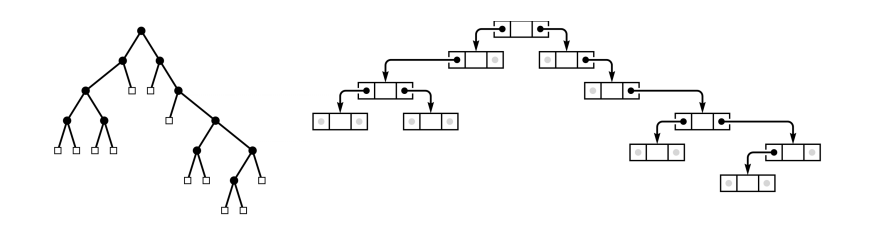

23

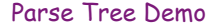

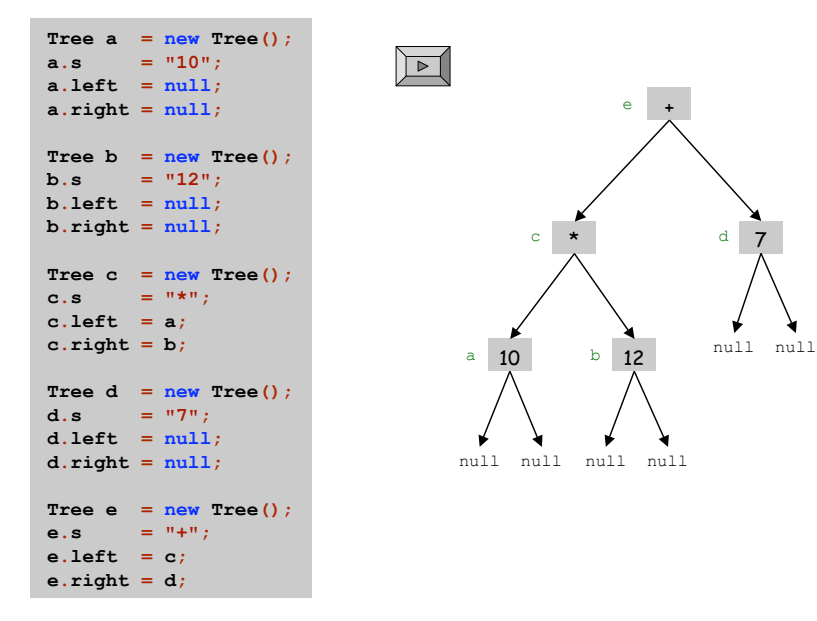

# Parse Tree Evaluation: Java Implementation

#### Parse tree.

- ! Abstract representation of expression.
- ! Applications: compilers, computational linguistics.

#### Evaluating a parse tree.

- ! If string is an integer return it.
- . Else, evaluate both subtrees recursively and return sum or product.

**((10 \* 12) + (7)) = 127**

**10 12**

**+**

**\* 7**

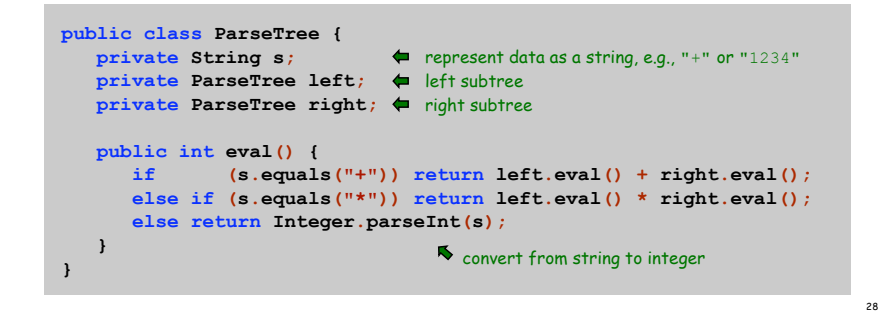

Preorder Traversal

#### How do we print out the information?

- . Print string.
- ! Print left subtree recursively.
- ! Print right subtree recursively.
- No parentheses!

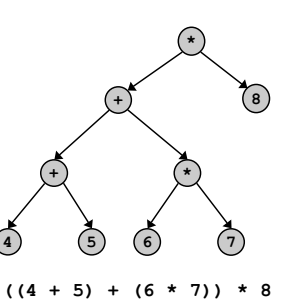

```
public String toString() {
  if (s.equals("+") || s.equals("*"))
      return s + " " + left + " " + right;
   else
      return s;
}
```
Preorder traversal: **\* + + 4 5 \* 6 7 8**

# Parse Tree Construction

#### How do we read it back in and create the tree?

- ! Read string from standard input.
- ! If + or \* operator, construct left and right subtrees recursively.

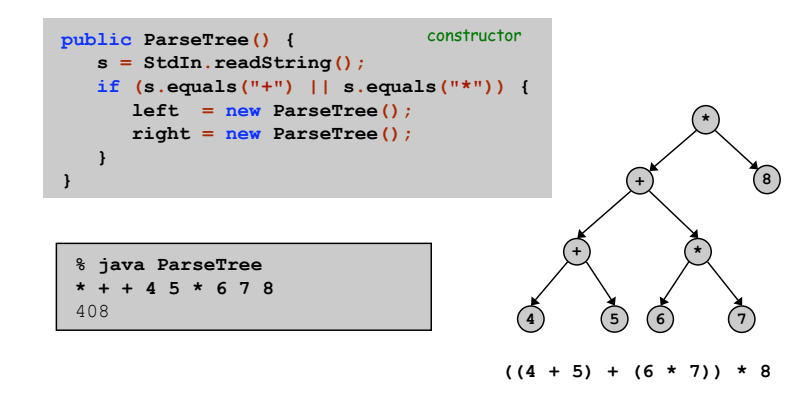

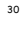

# Other Types of Trees

# Other types of trees.

- ! Family tree.
- ! Parse tree.
- ! Unix file hierarchy.

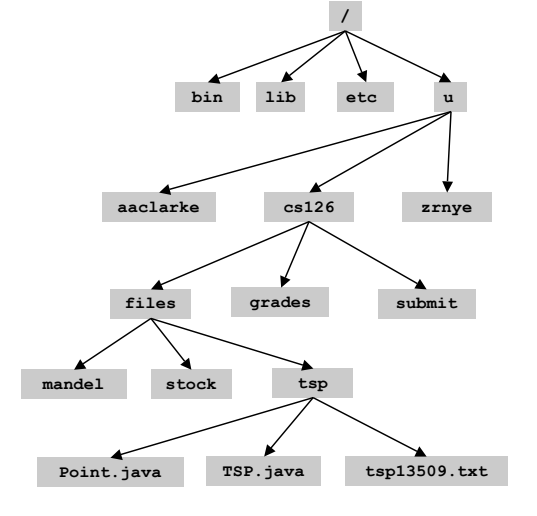

JFrame

31

33

# Other Types of Trees

# Other types of trees.

- **Eamily tree.**
- ! Parse tree.
- Unix file hierarchy.
- . Phylogeny tree.

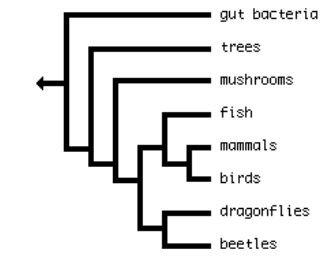

32

34

Other Types of Trees

# Other types of trees.

- ! Family tree.
- ! Parse tree.
- Unix file hierarchy.
- . Phylogeny tree.
- ! GUI containment hierarchy.

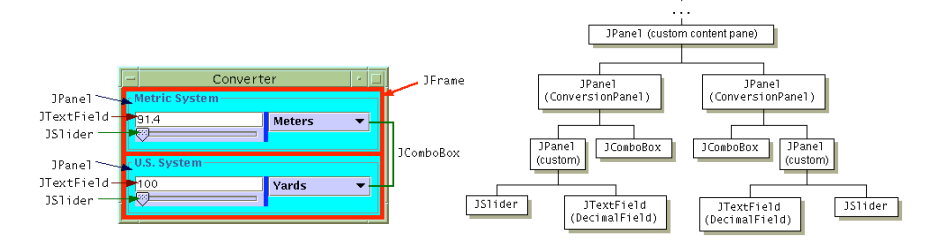

Reference: http://java.sun.com/docs/books/tutorial/uiswing/overview/anatomy.html

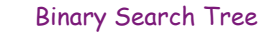

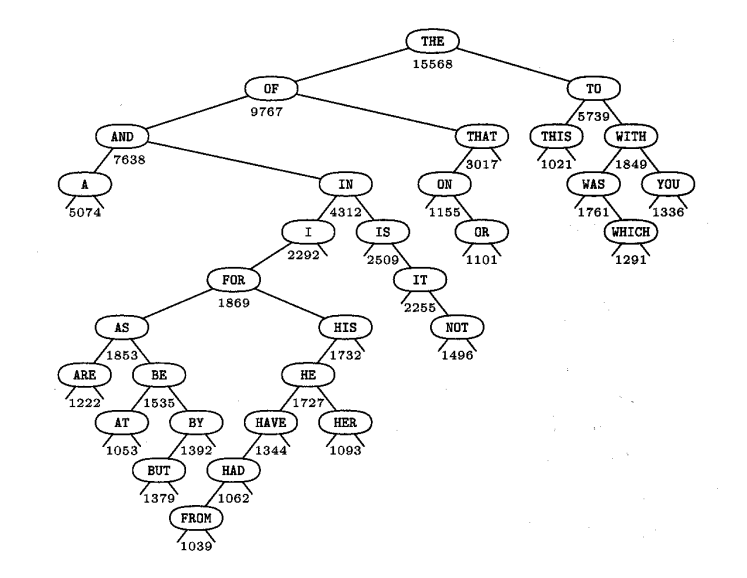

# America 's Favorite Binary Tree

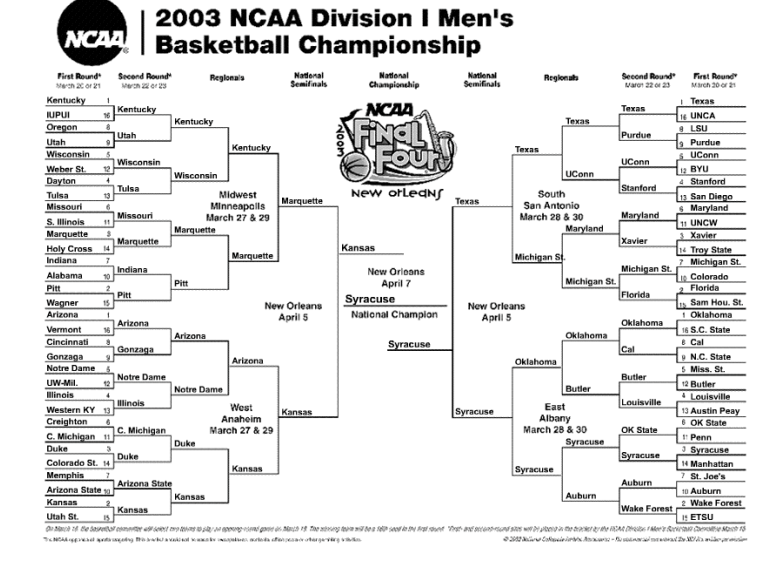

# Other types of trees.

- ! Family tree.
- . Parse tree.
- ! Unix file hierarchy.
- . Phylogeny tree.
- ! GUI containment hierarchy.
- ! Binary search trees.
- ! NCAA basketball tournament.
- ! Barnes-Hut tree for fast N-body simulation.
- ! . . .

# Linked Structures Overview

Linked structures. Simple abstraction for customized access to data.

# Singly linked structures.

- . Linked list.
- ! Circular linked list.
- ! Parent-link tree.

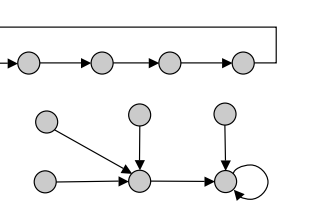

# Doubly linked structures.

- ! Binary tree.
- . Patricia tries.
- ! Doubly linked circular list.

# ◯

 $\rightarrow$ null

37

35

### **Conclusions**

Other Types of Trees

36

38

Sequential allocation: supports indexing, fixed size. Linked allocation: variable size, supports sequential access.

# Linked structures are a central programming abstraction.

- . Linked lists.
- . Binary trees.
- ! Graphs.
- 

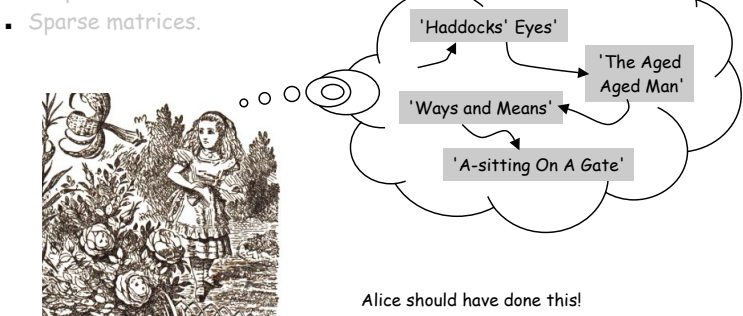